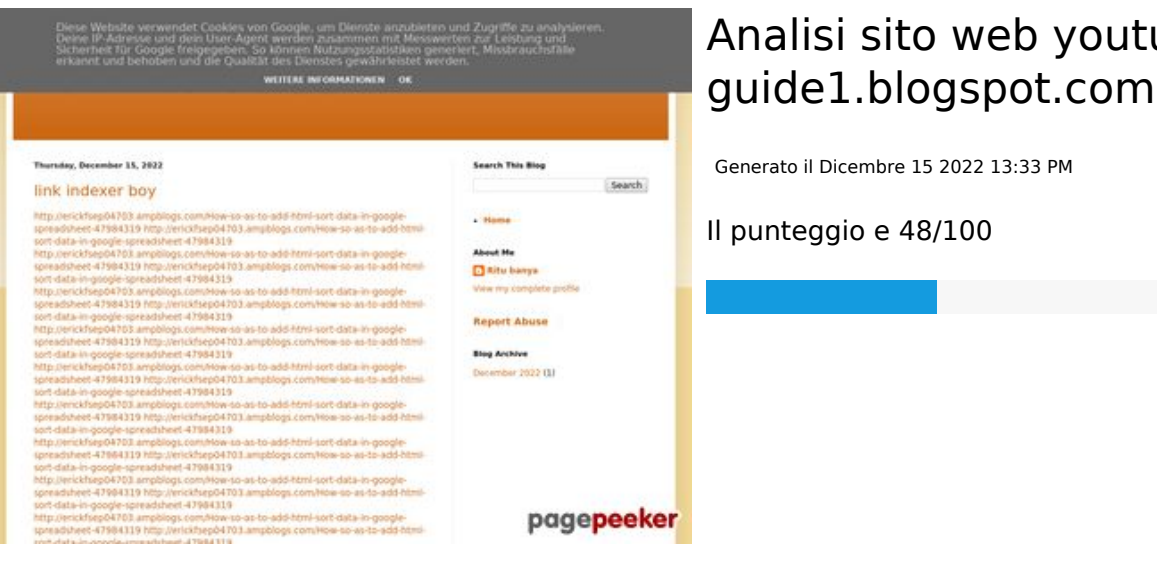

# **Analisi sito web youtube-**

# **SEO Content**

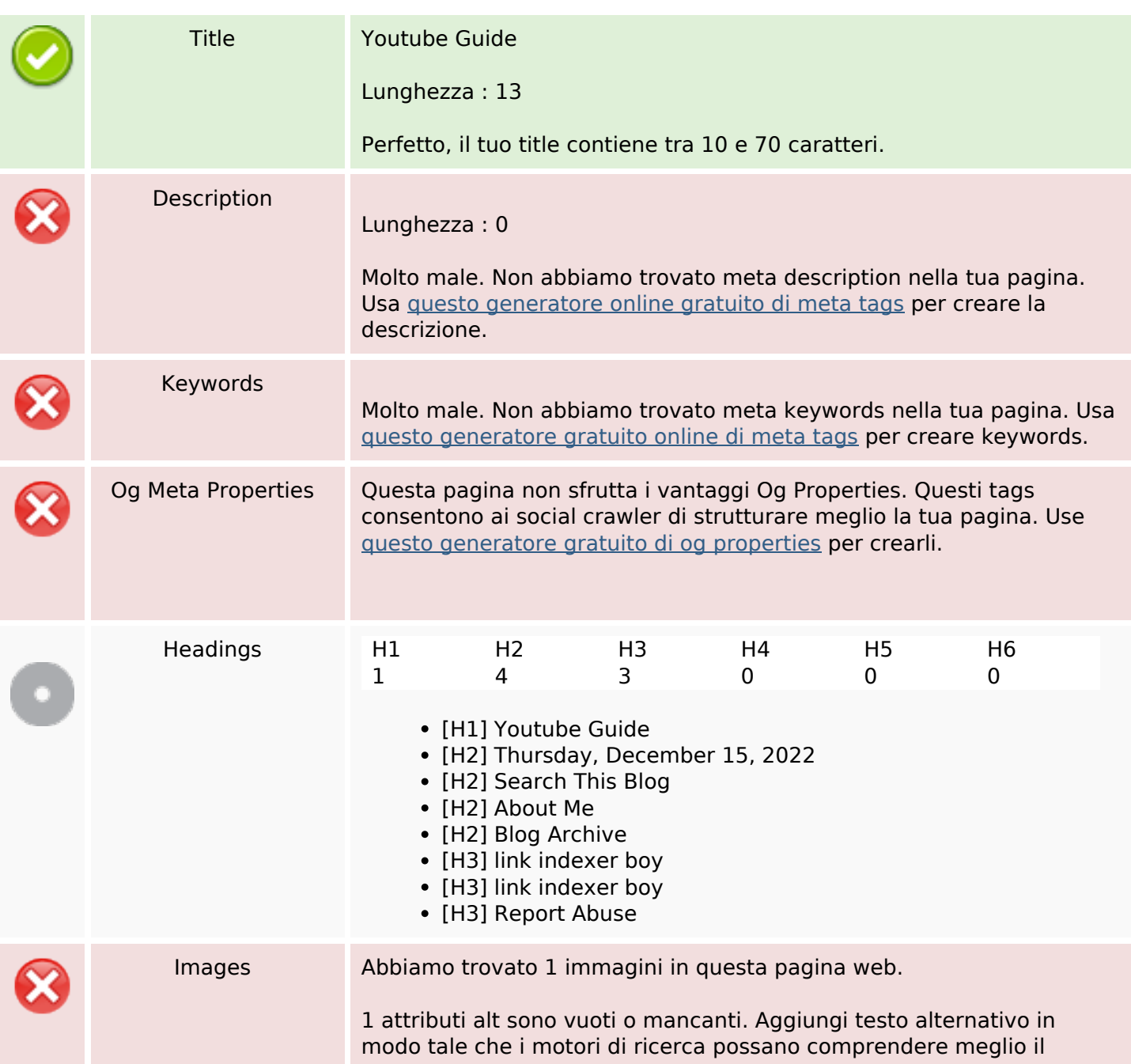

#### **SEO Content**

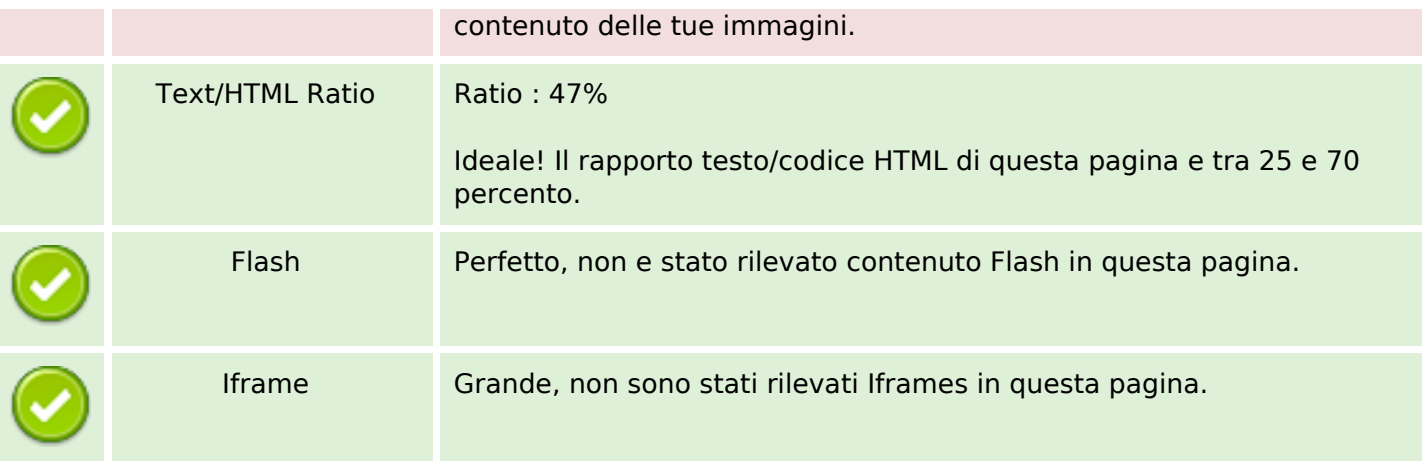

#### **SEO Links**

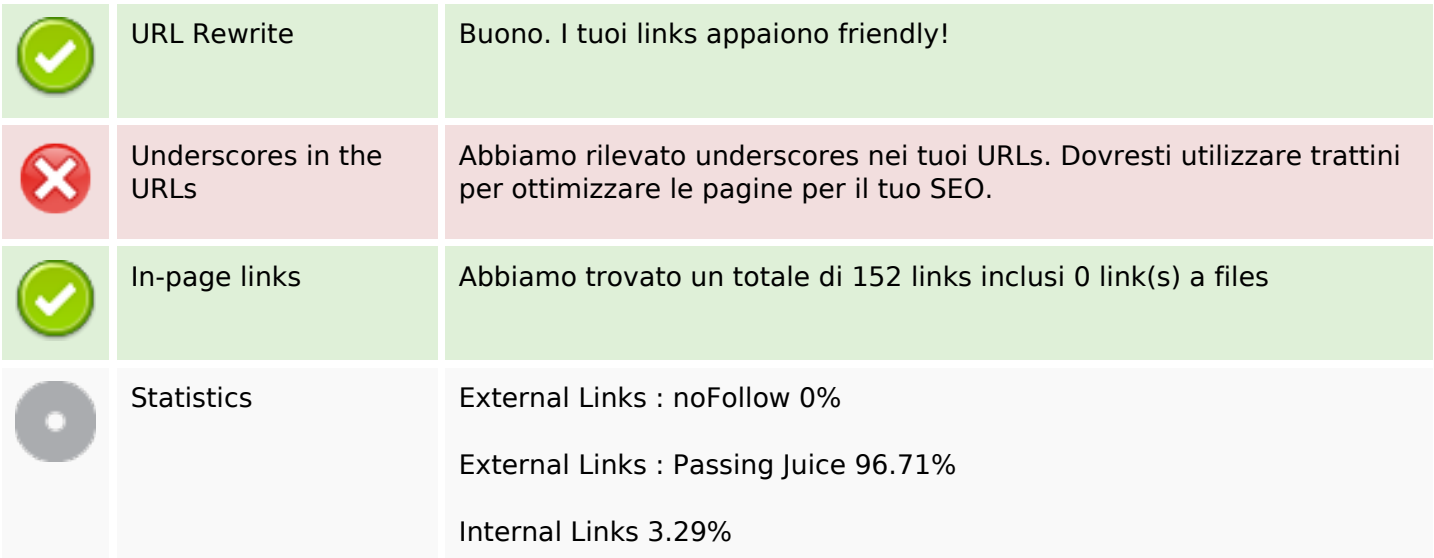

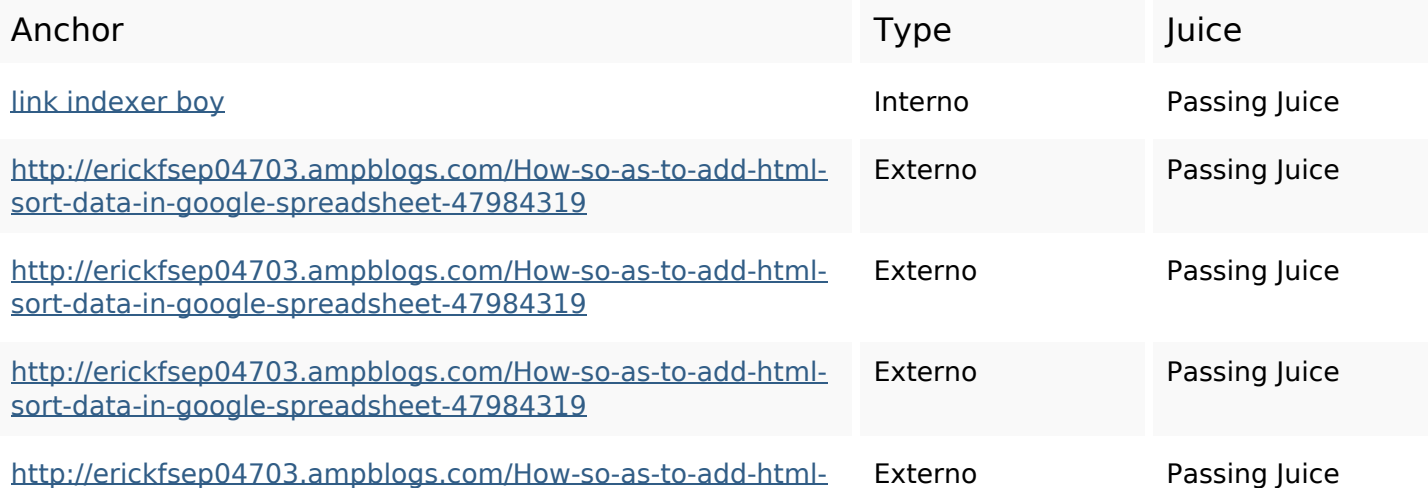

#### [sort-data-in-google-spreadsheet-47984319](http://review.netguides.eu/redirect.php?url=http%3A%2F%2Fjudahpixs58147.onesmablog.com%2FHow-to-add-html-form-info-in-google-spreadsheet-50483750)

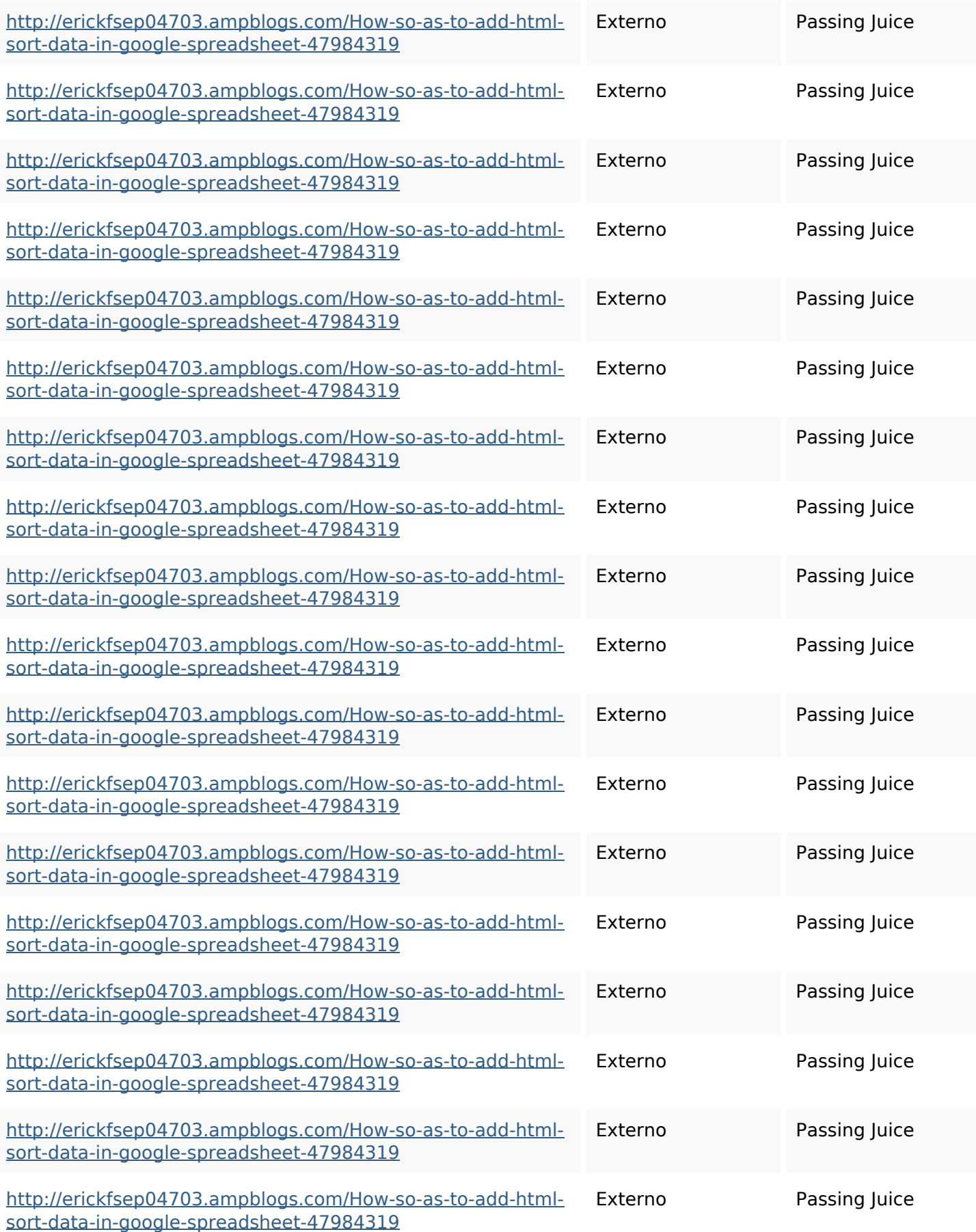

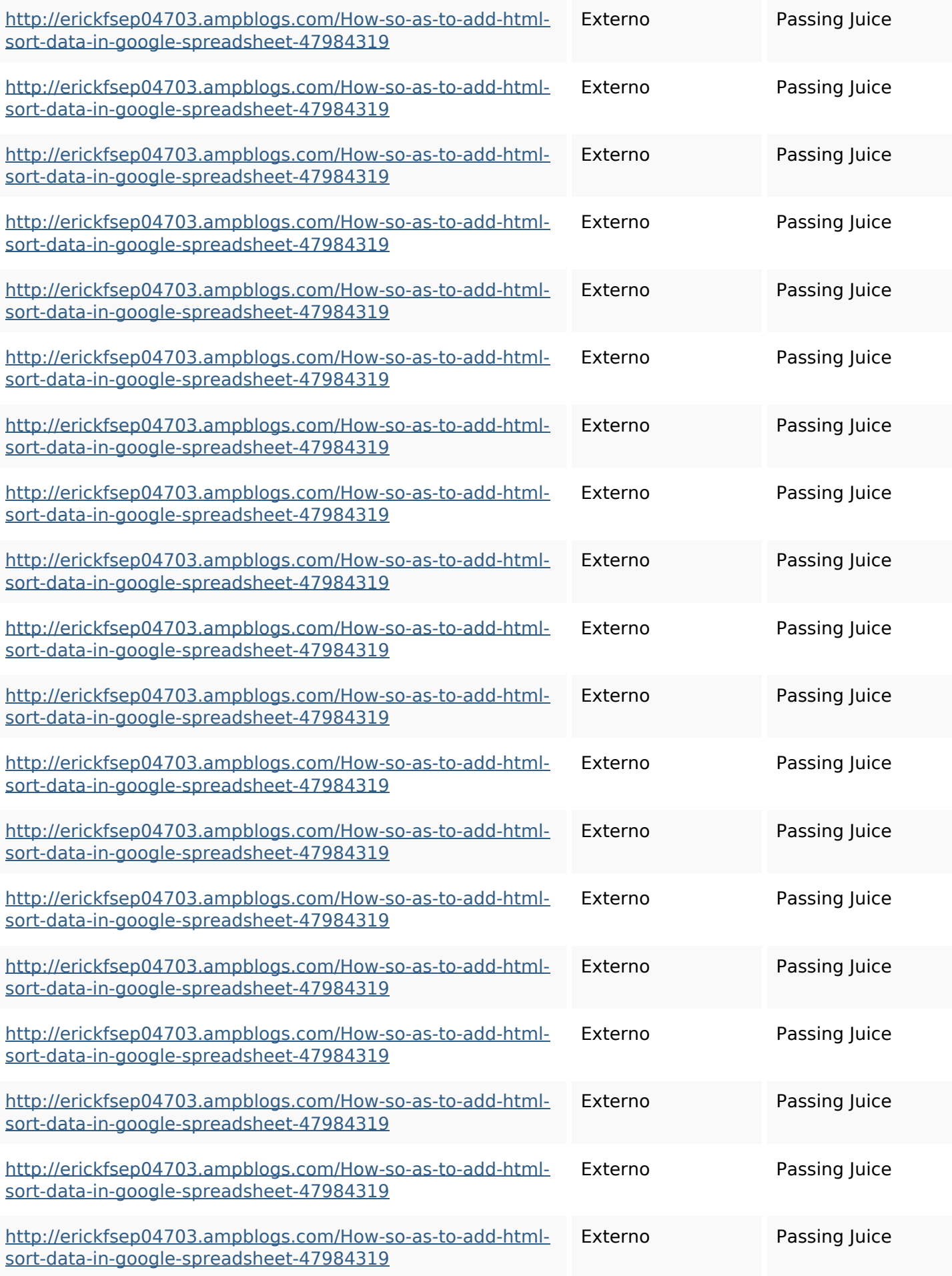

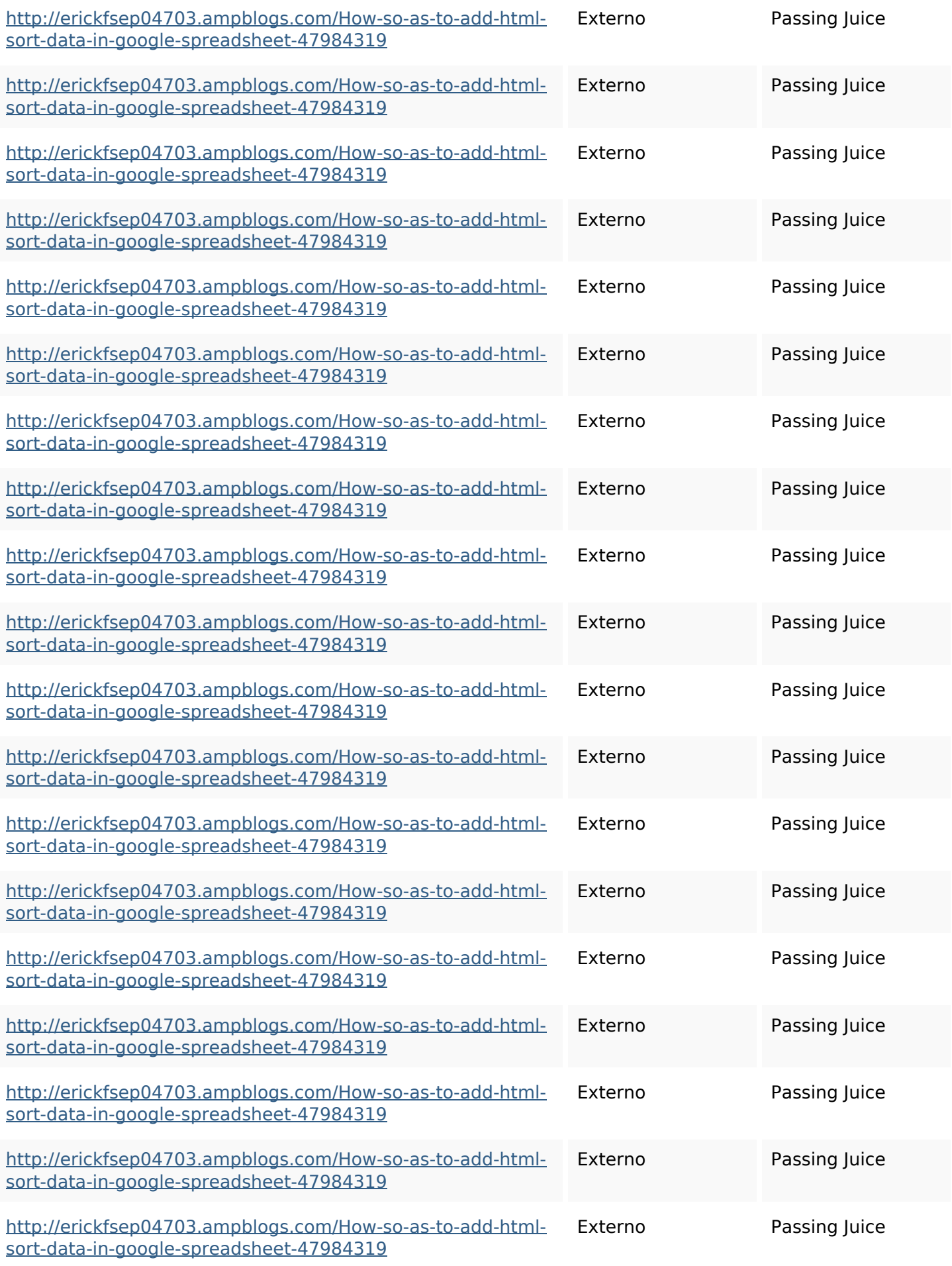

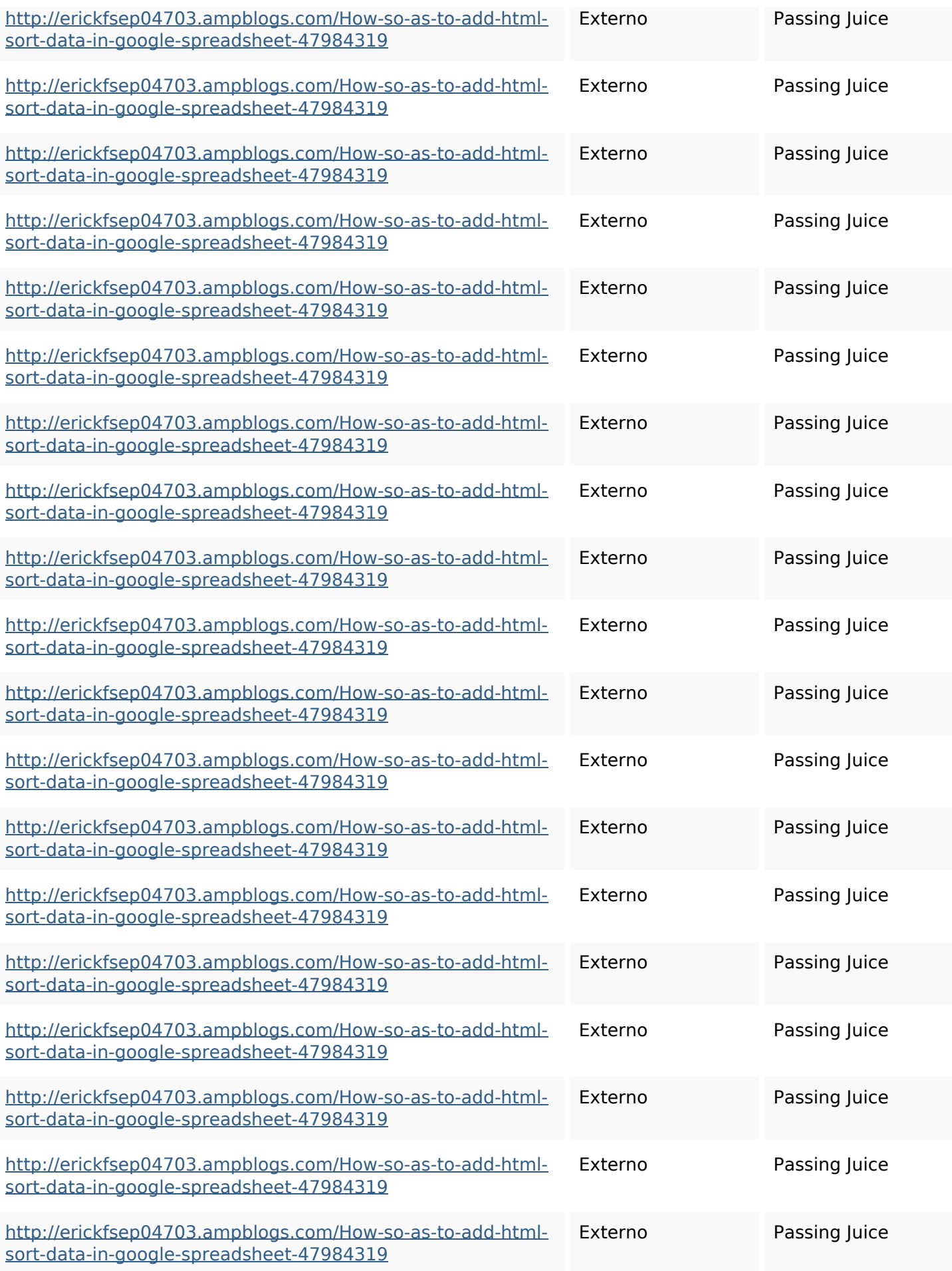

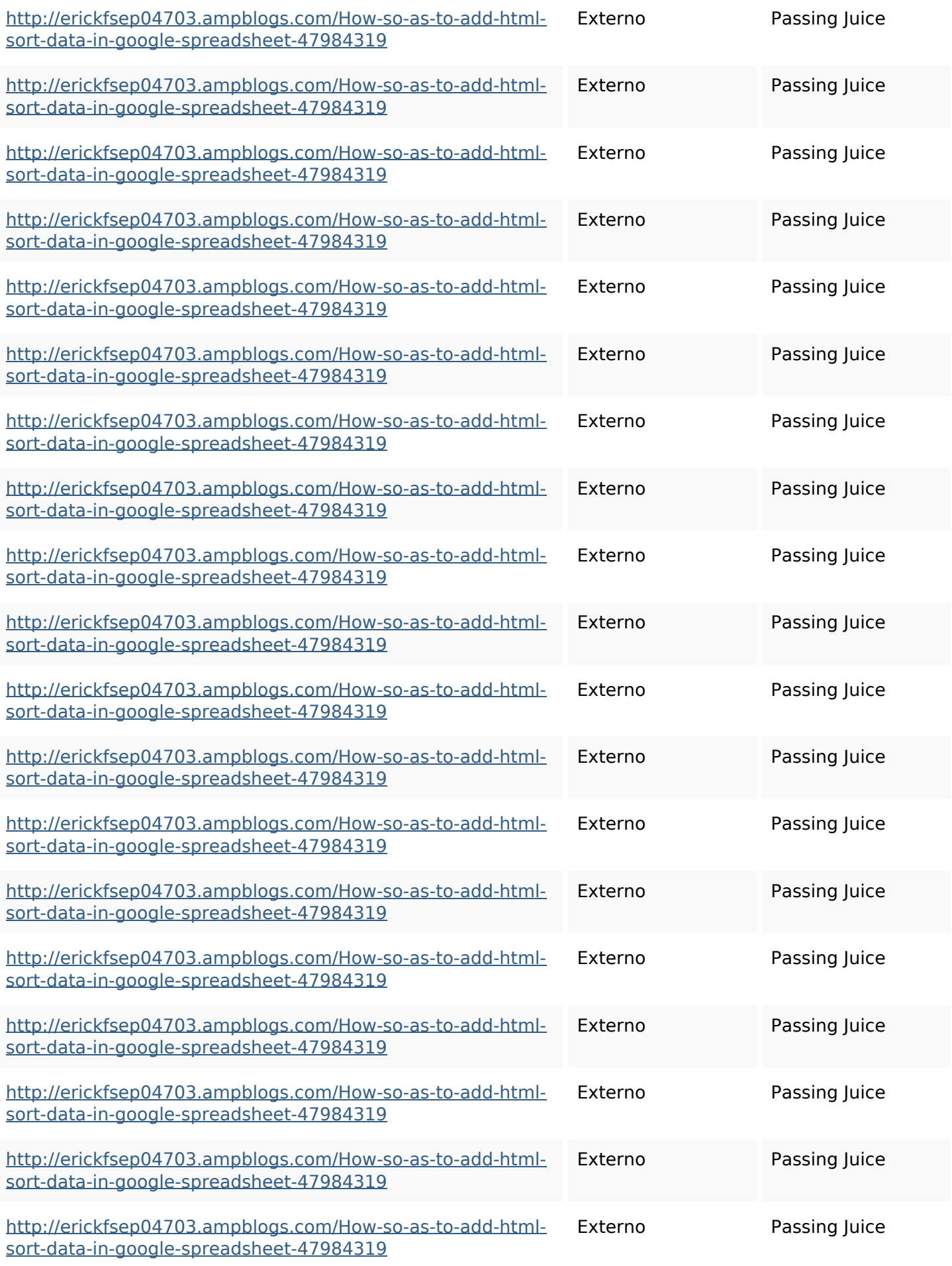

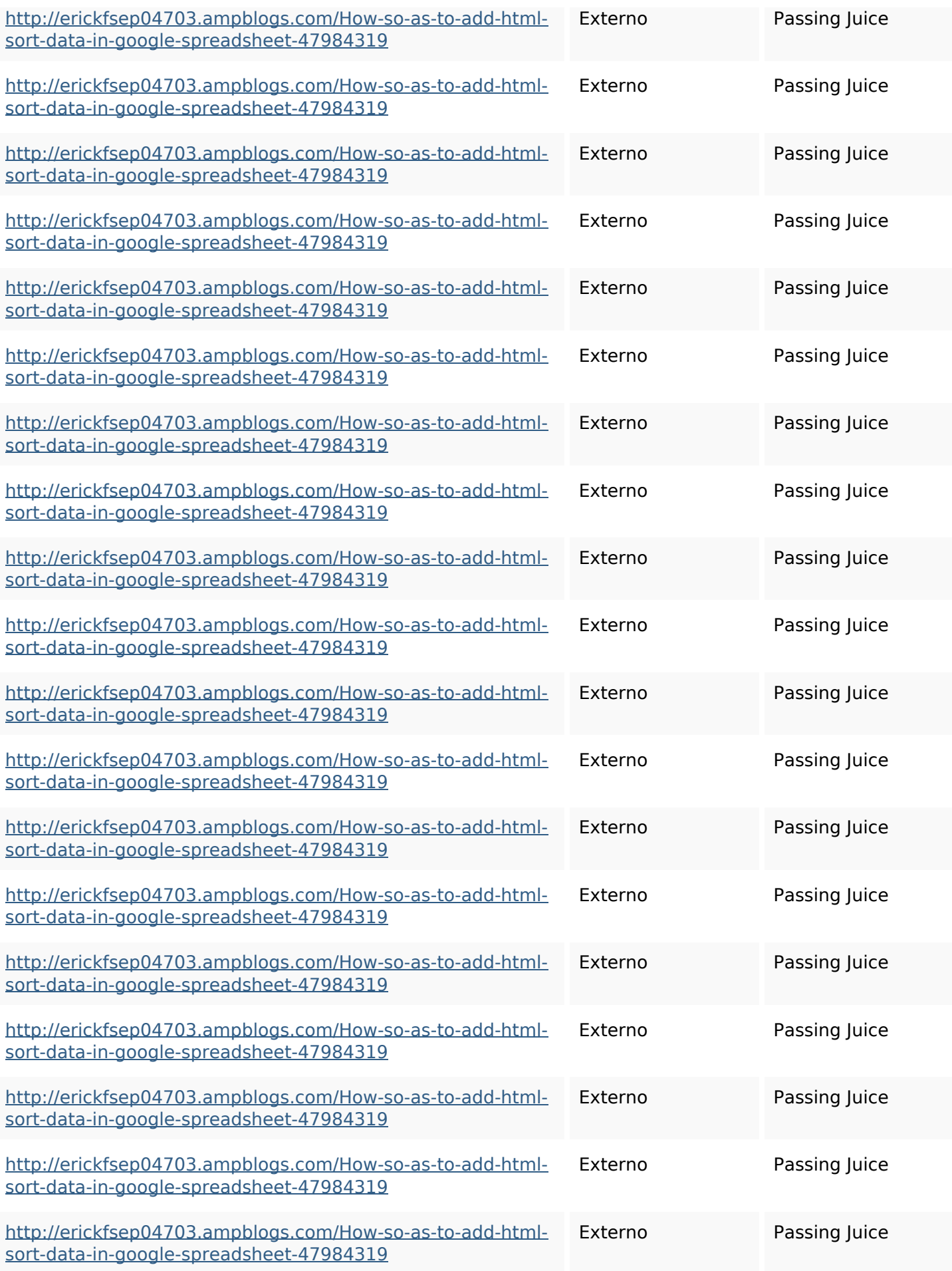

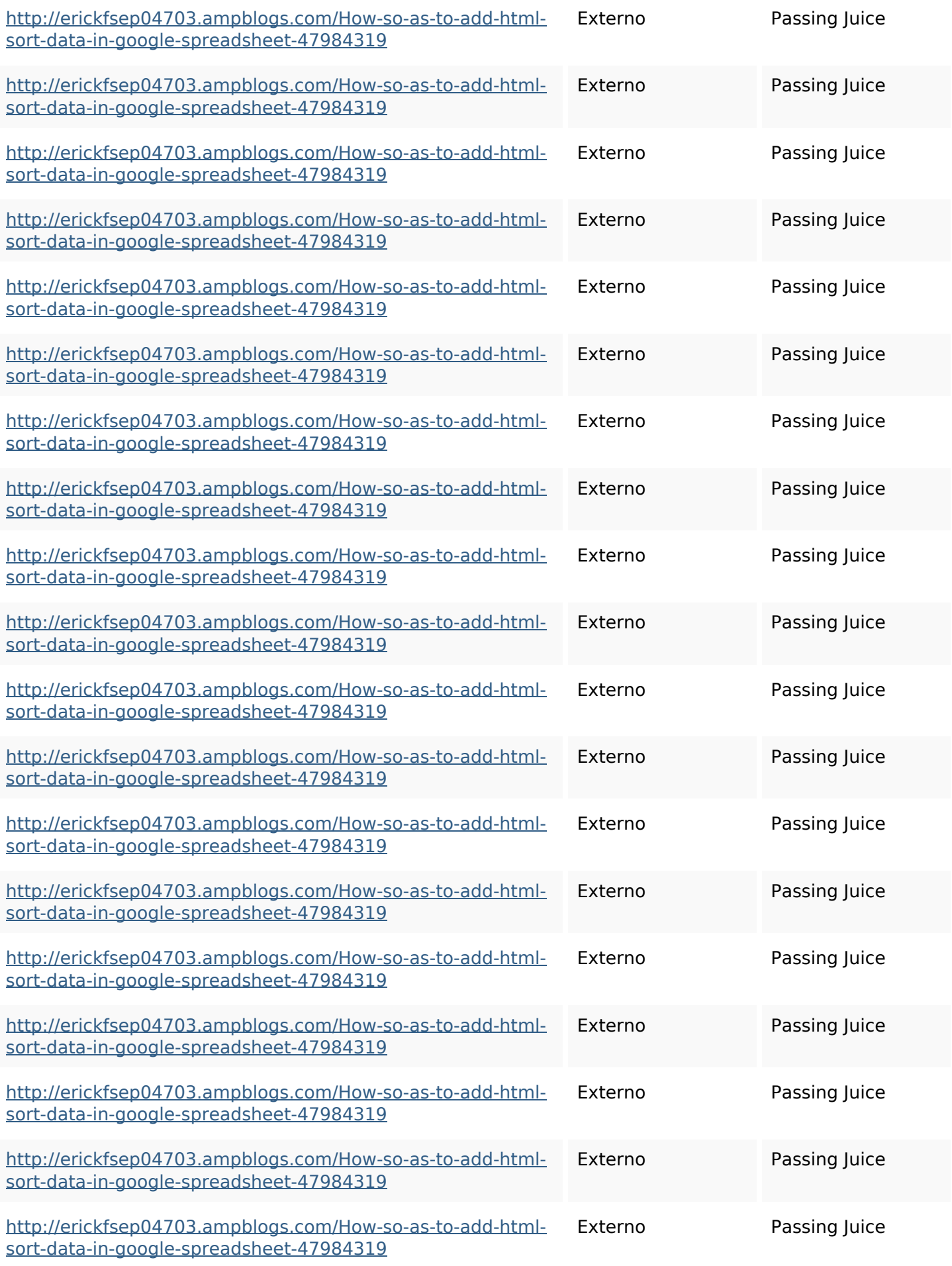

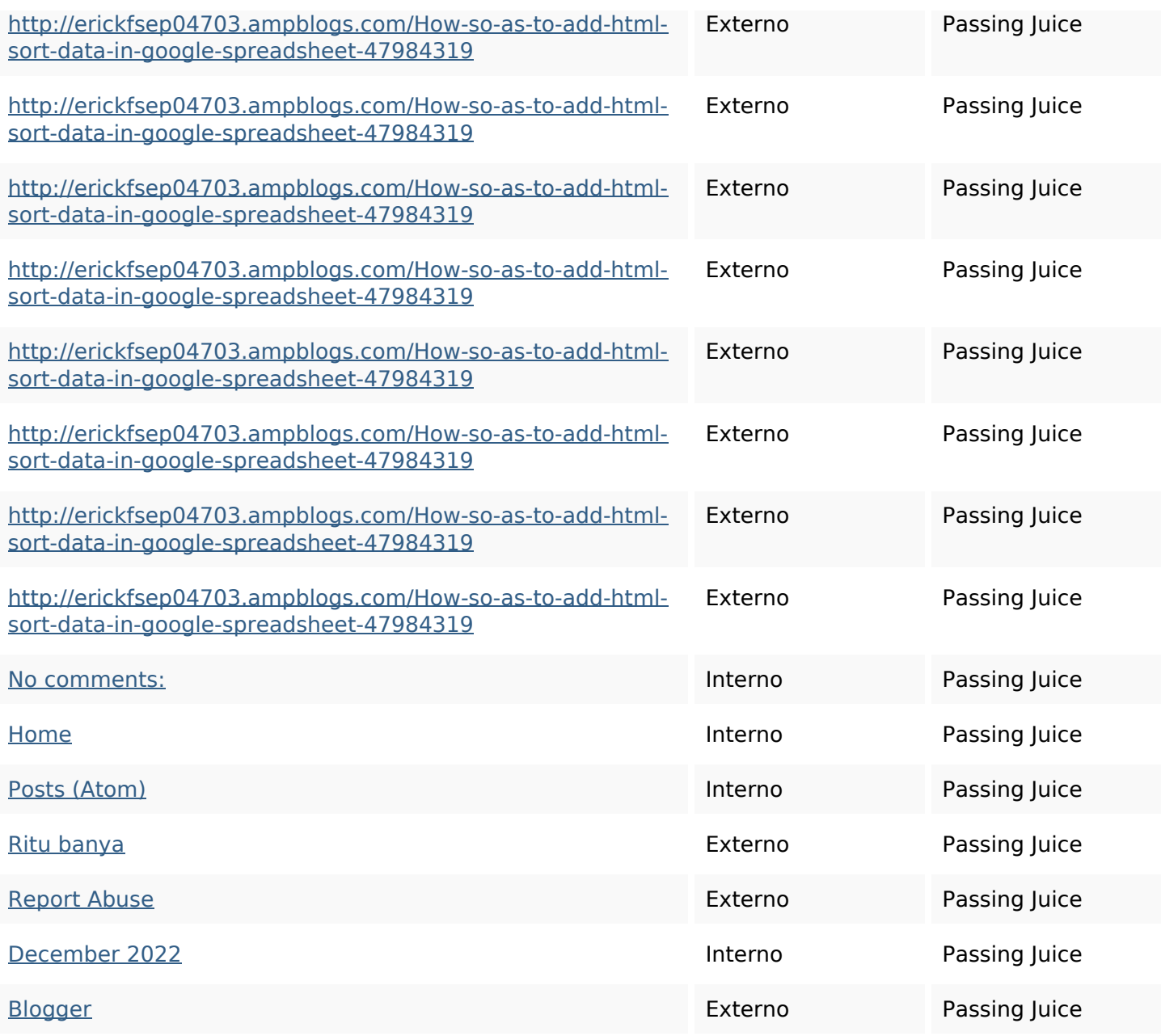

# **SEO Keywords**

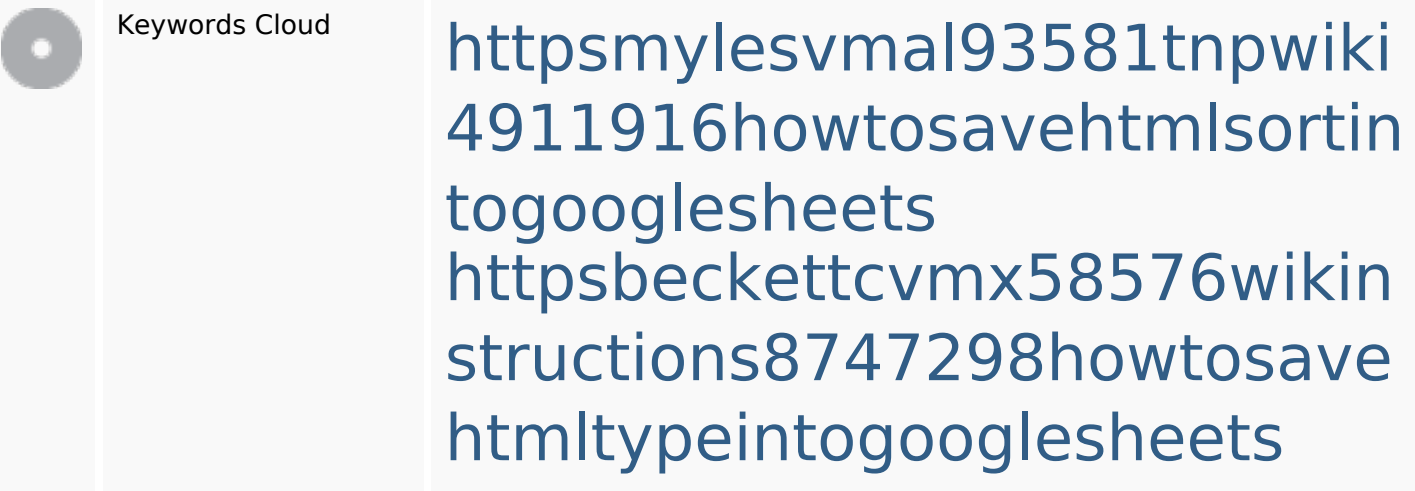

**SEO Keywords**

httpsangelooesc69258mywiki party7969747howtoavoidwas tinghtmltypeintogooglesheet s

httpsdeannhuf81470eqnextw iki3056743howtosavelotsofht mlkindintogooglesheets httpskameronnnaj92581map pywiki5624026howtosavelots ofhtmlkindintogooglesheets httpsshanecuhr25814wikifron tier6249831howtosavelotsofh tmlkindintogooglesheets httpsfernandojufo04793wikis sl6347571howtosavehtmltyp eintogooglesheets httpsjeffreyozku26925eveowi ki9946558howtosavehtmlvari etyintogooglesheets httpsaugustumzk92581scrap pingwiki3612507howtosavelo tsofhtmlsortintogooglesheets httpslandennzeh29529wikififf i7103670howtoavoidwasting

## **SEO Keywords**

# htmlvarietyintogooglesheets

#### **Consistenza Keywords**

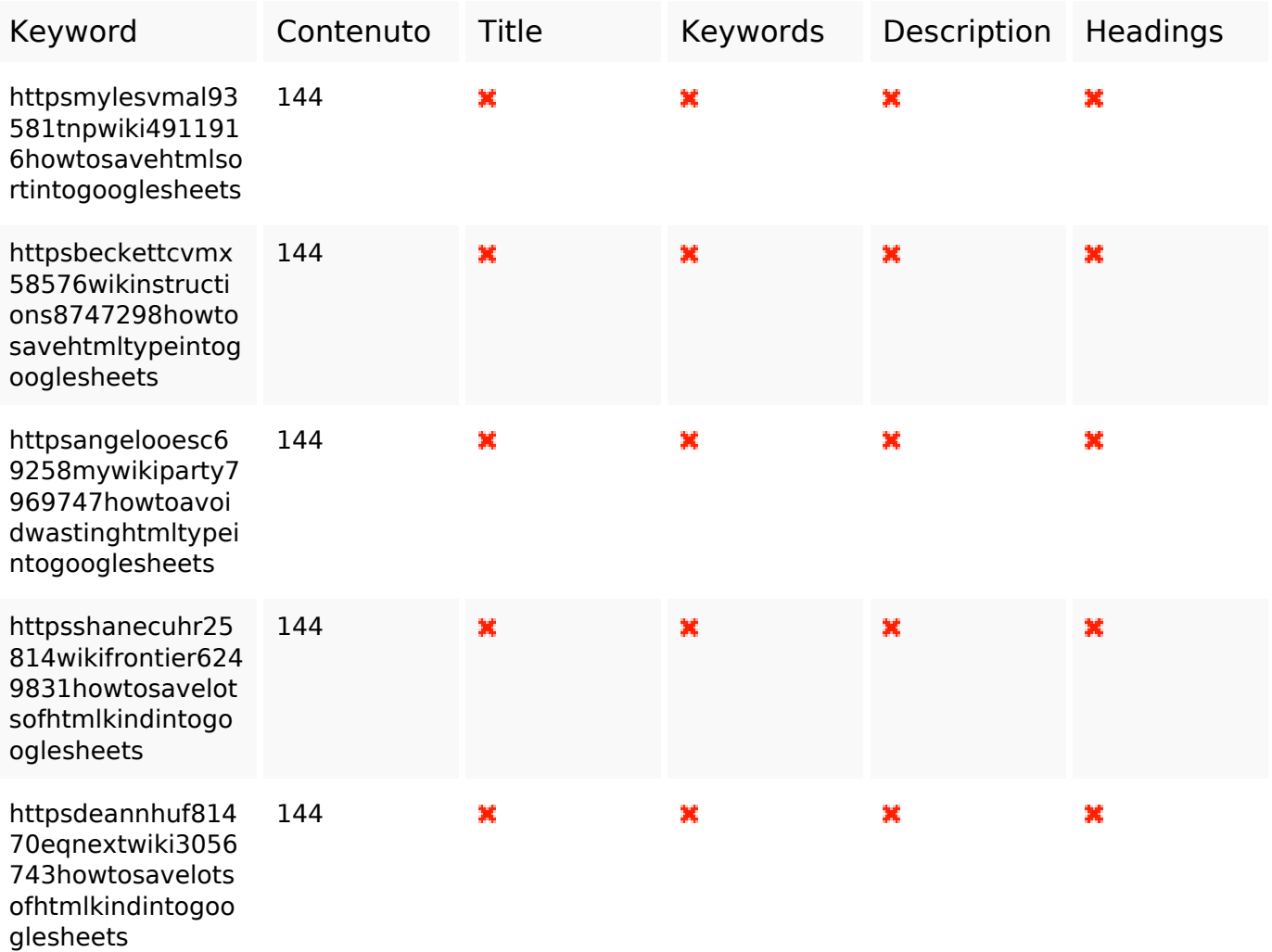

#### **Usabilita**

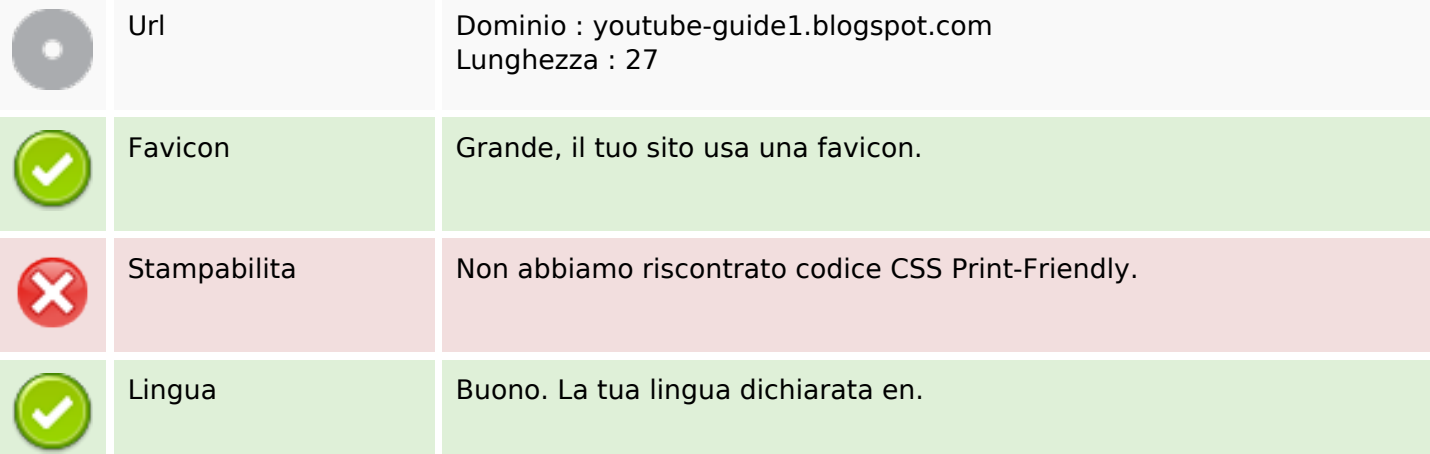

#### **Usabilita**

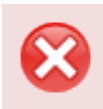

Dublin Core Questa pagina non sfrutta i vantaggi di Dublin Core.

#### **Documento**

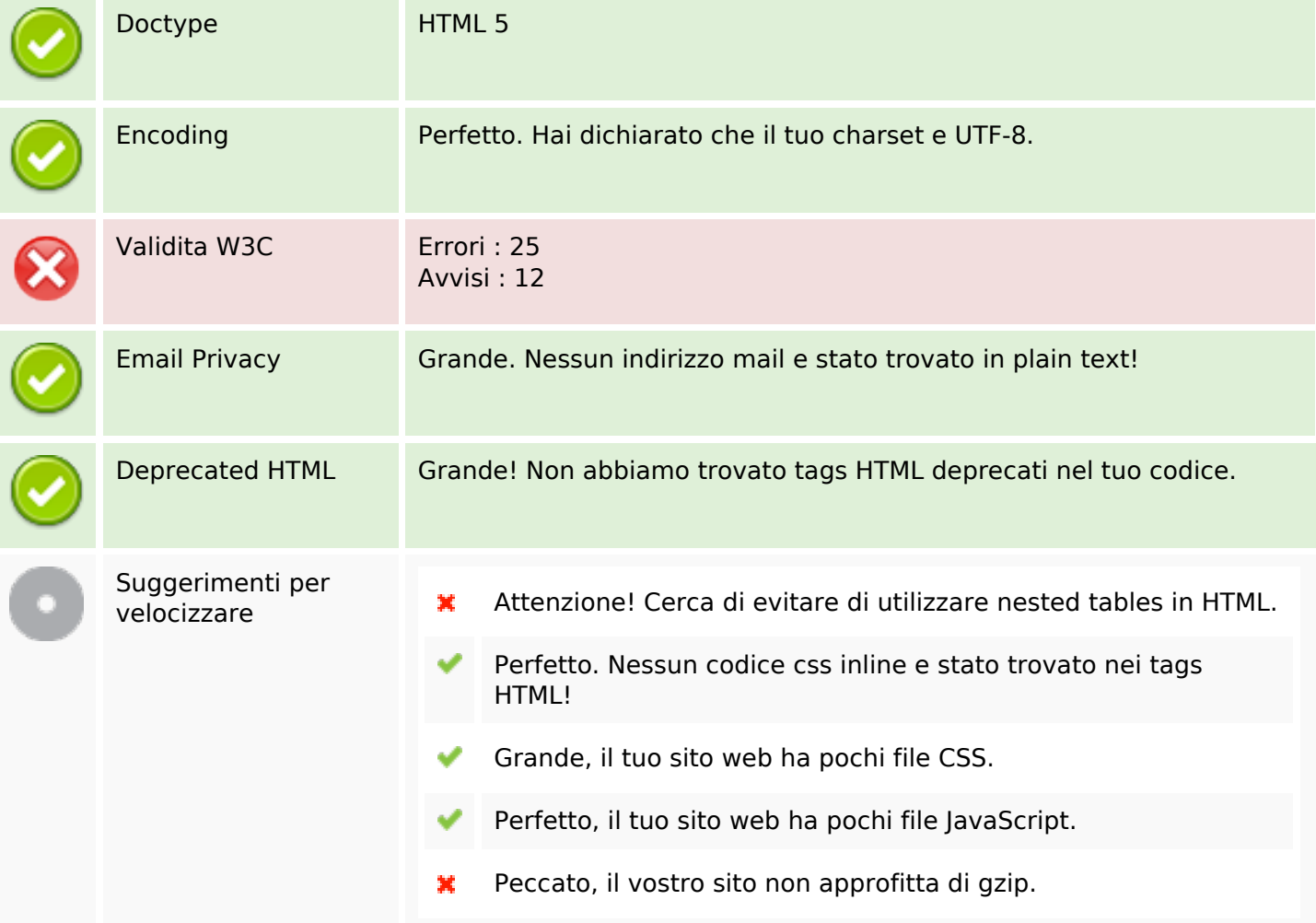

#### **Mobile**

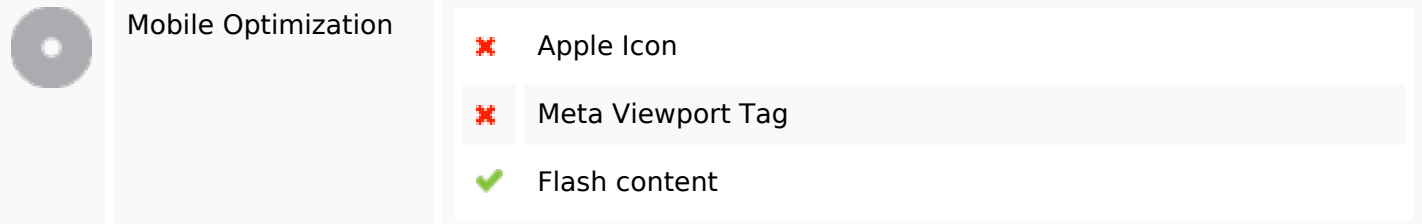

#### **Ottimizzazione**

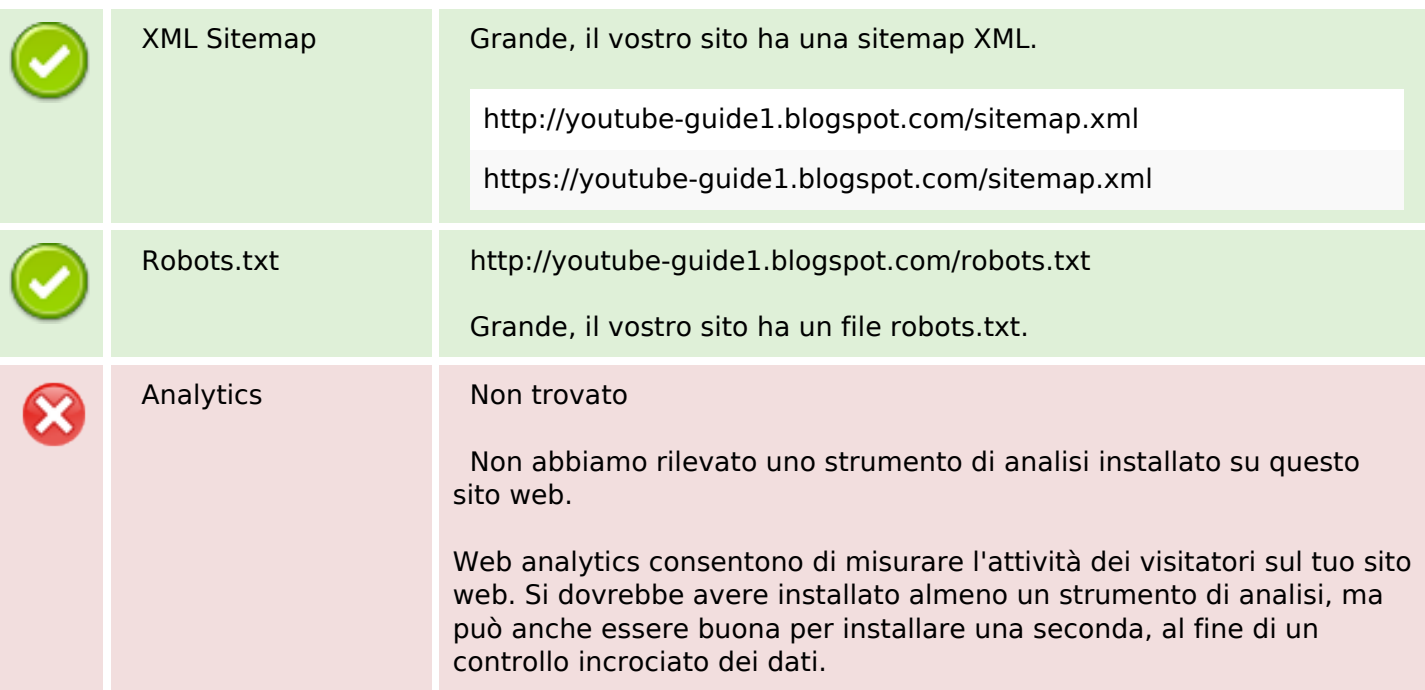